## **Inhaltsverzeichnis**

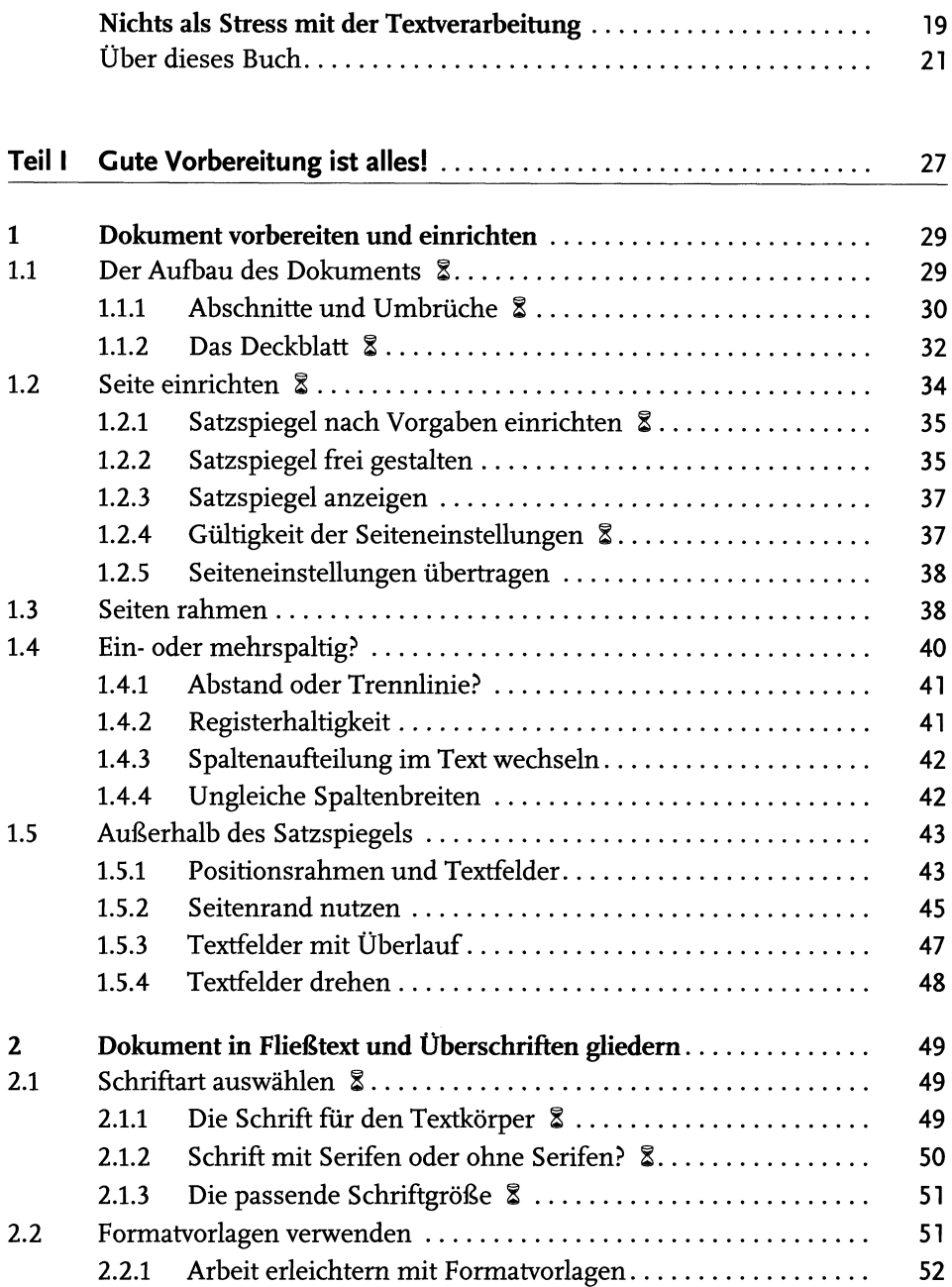

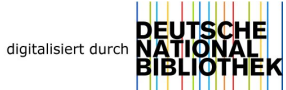

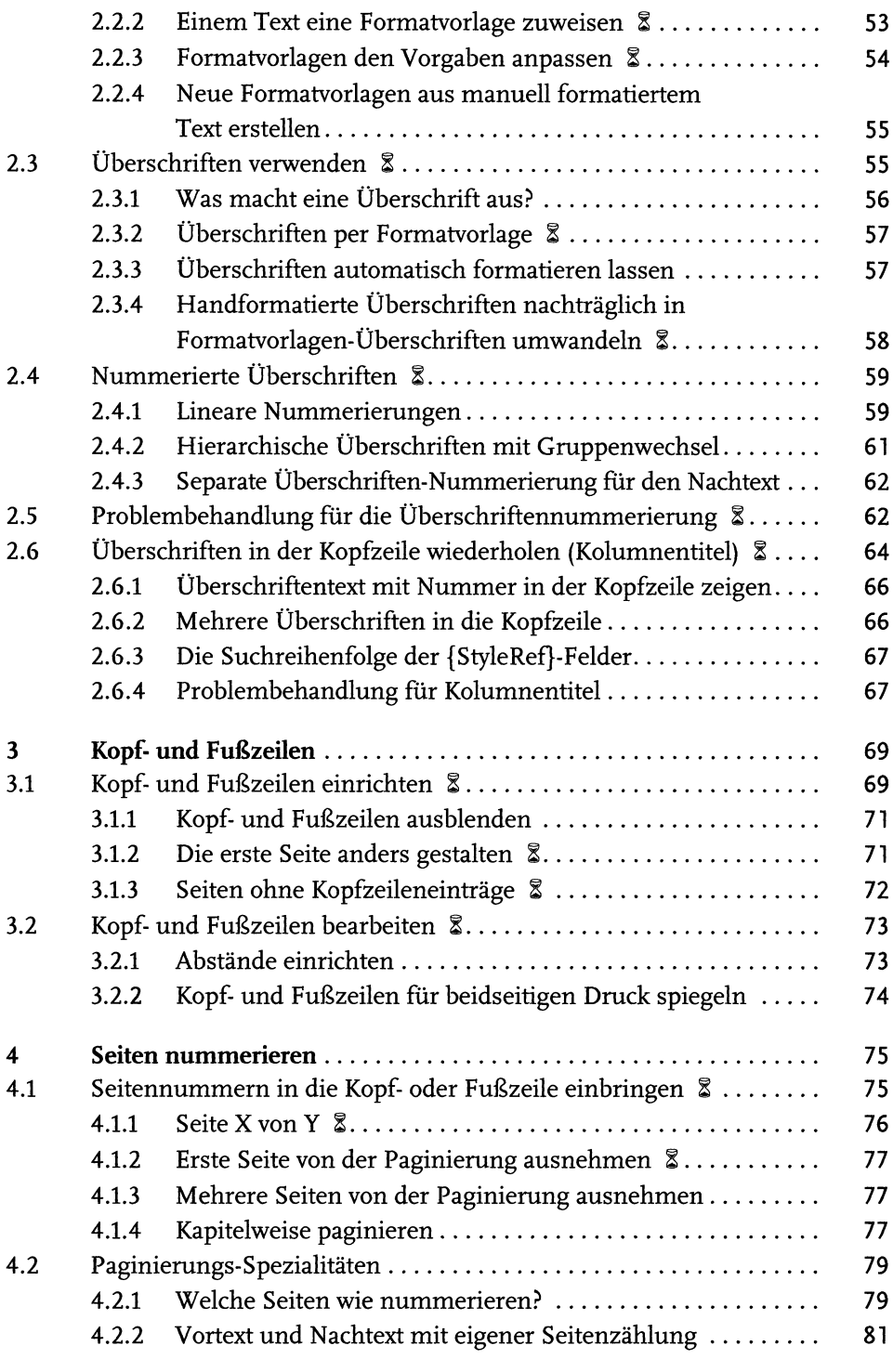

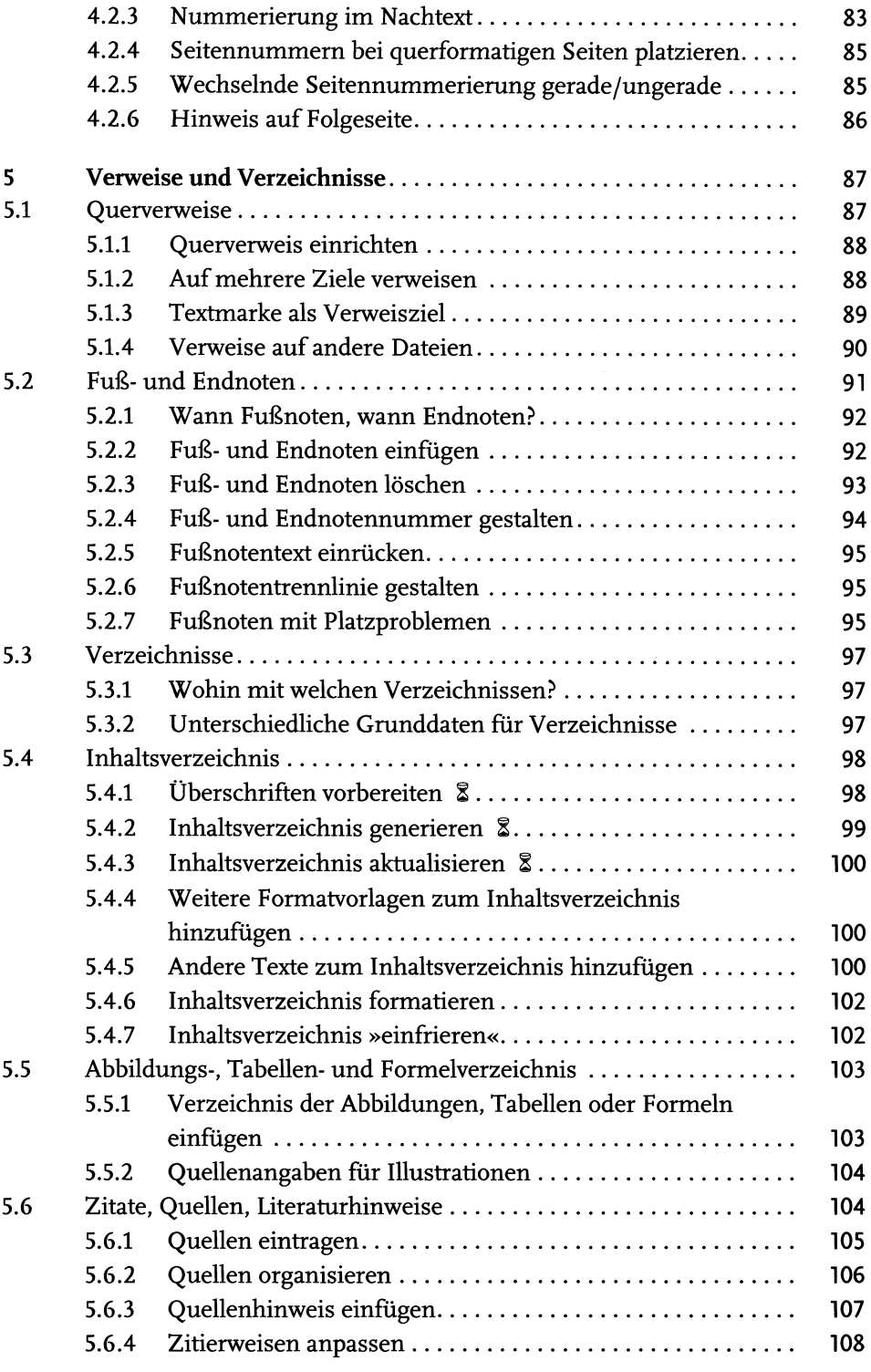

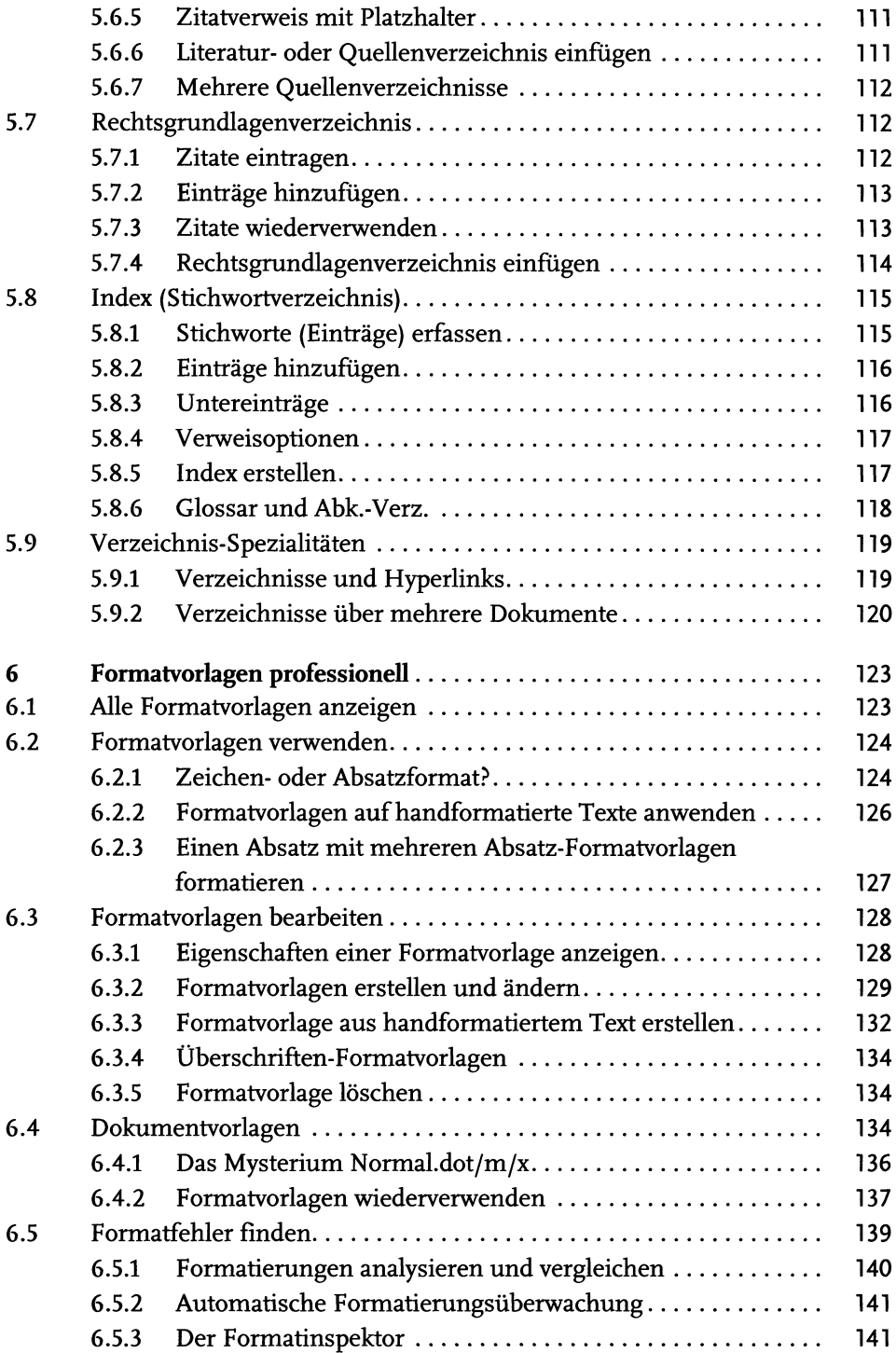

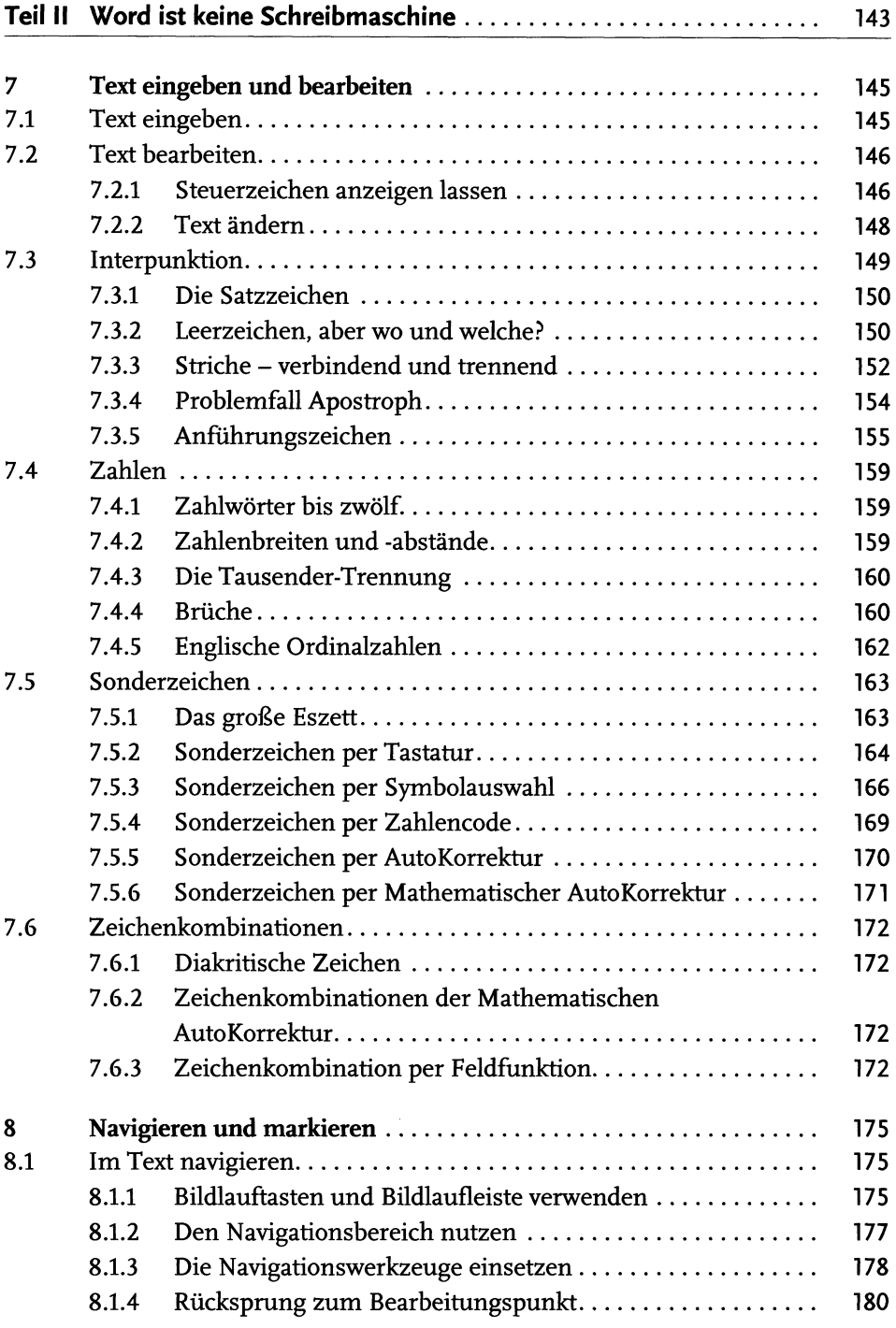

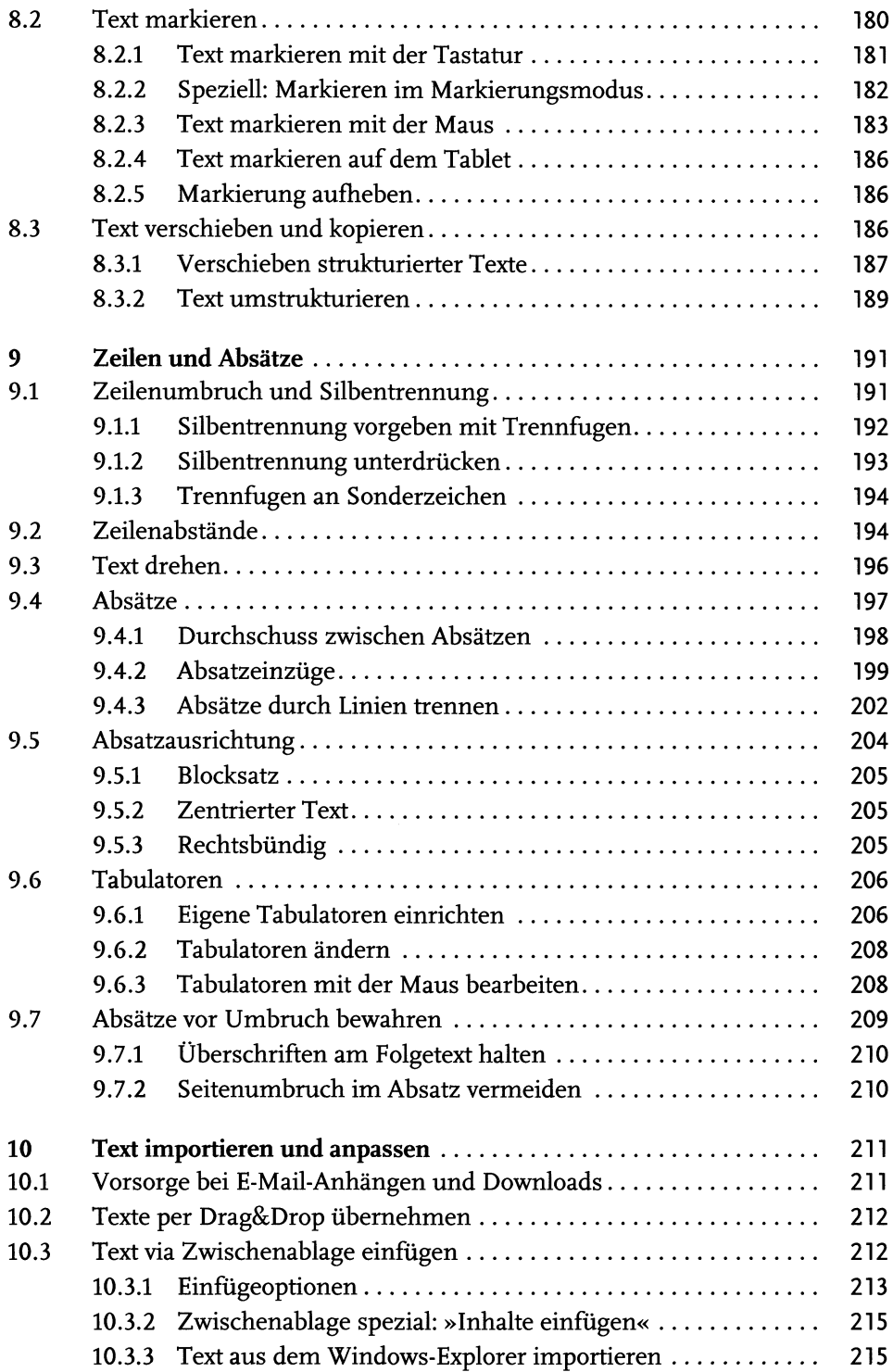

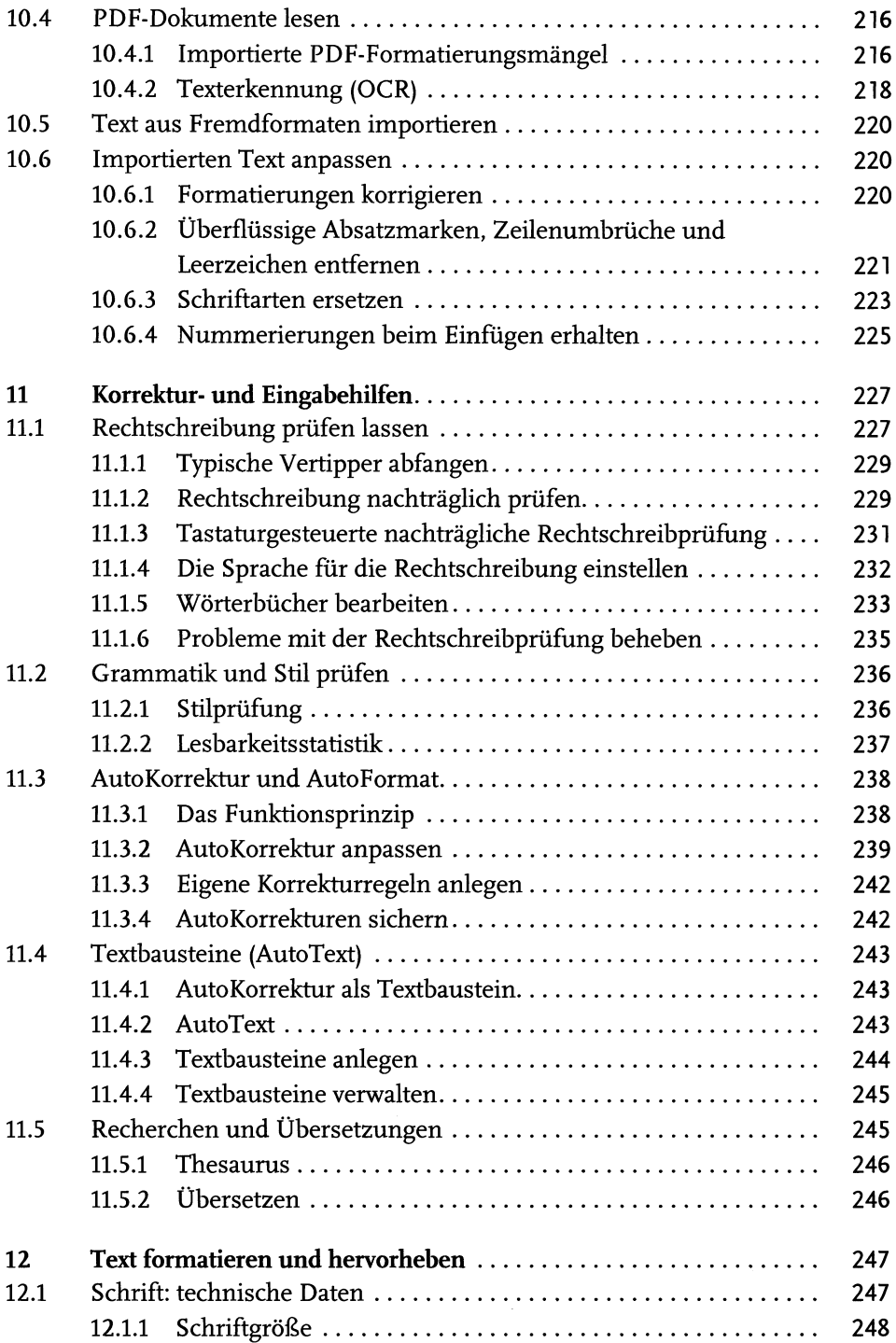

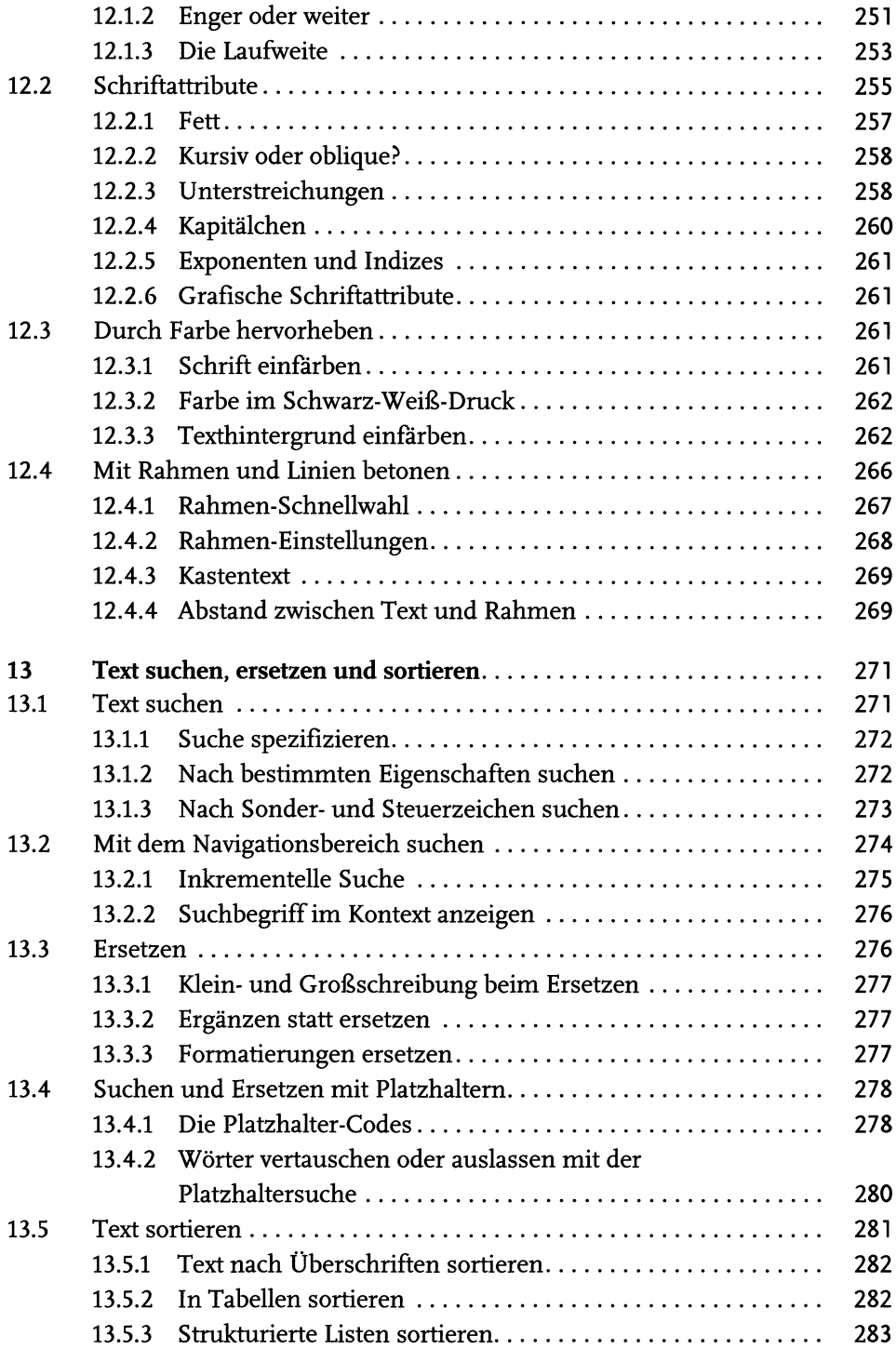

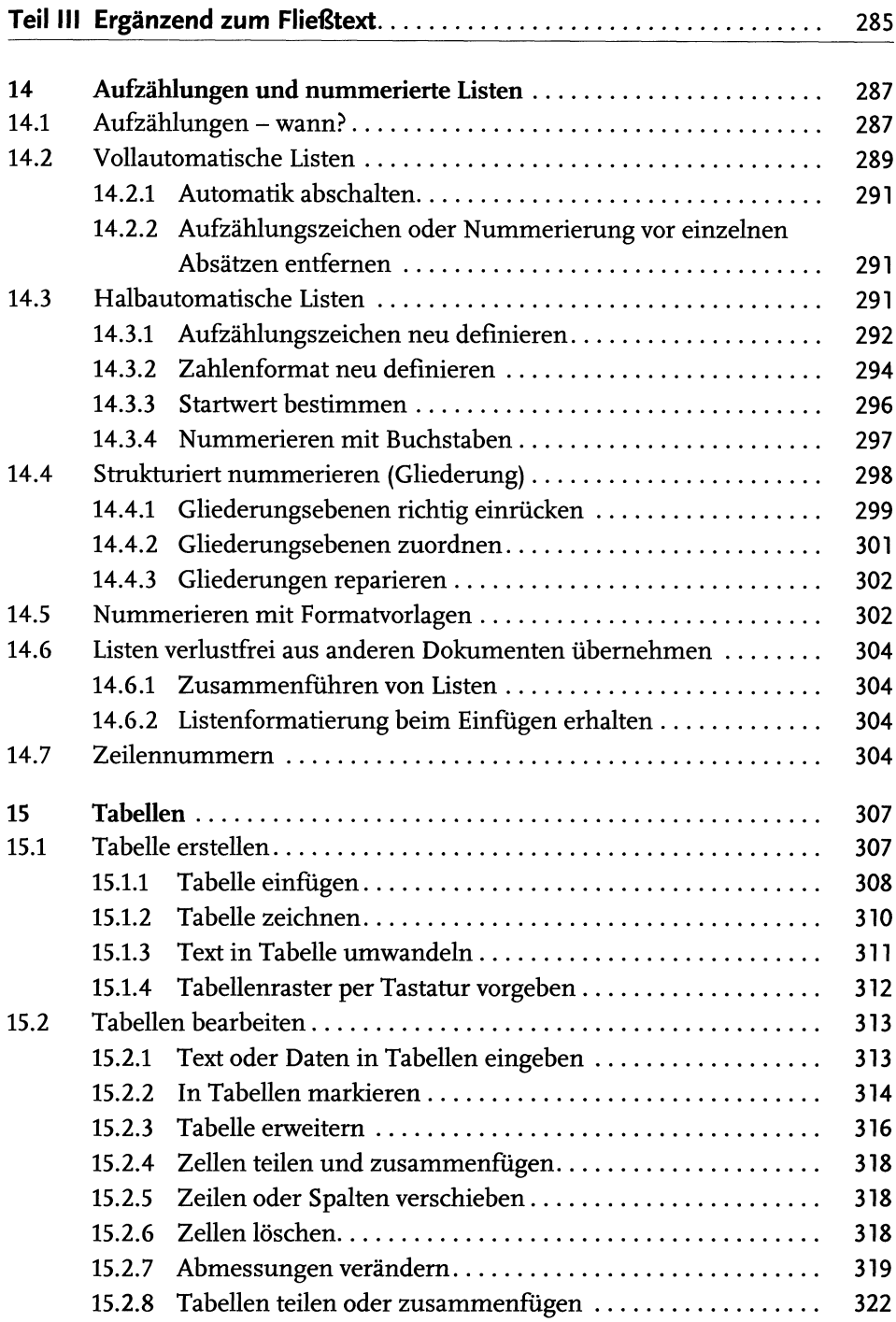

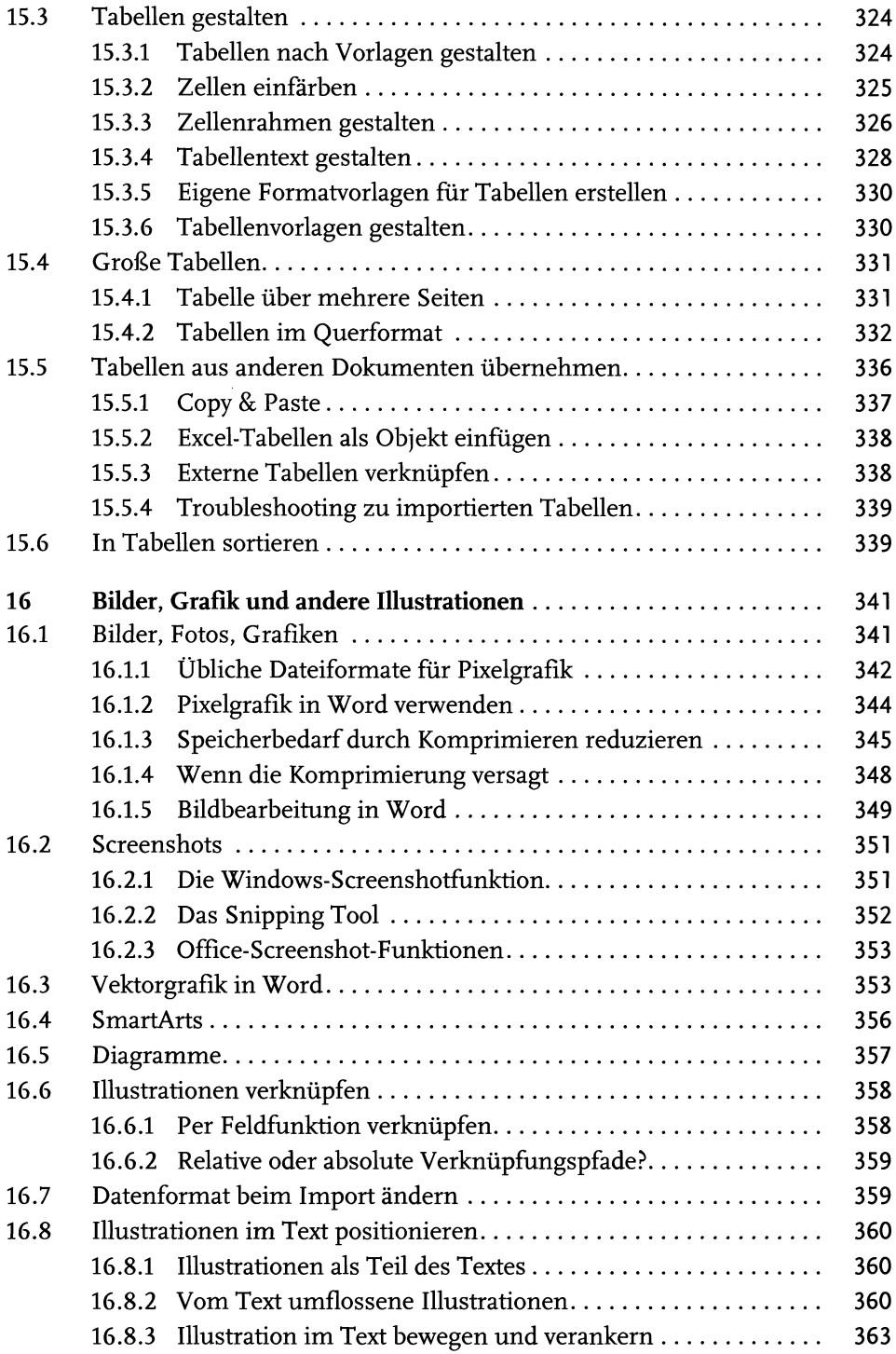

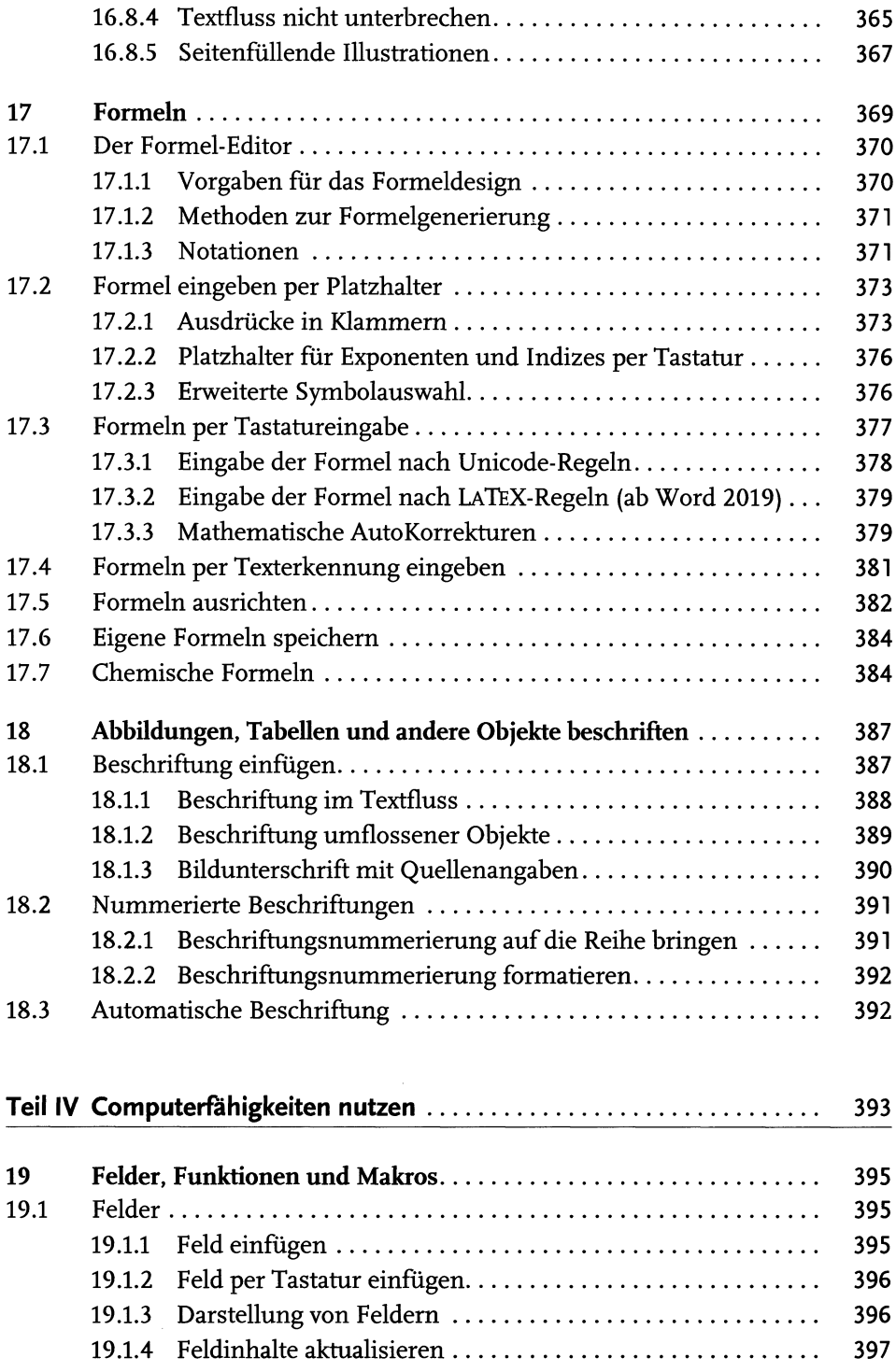

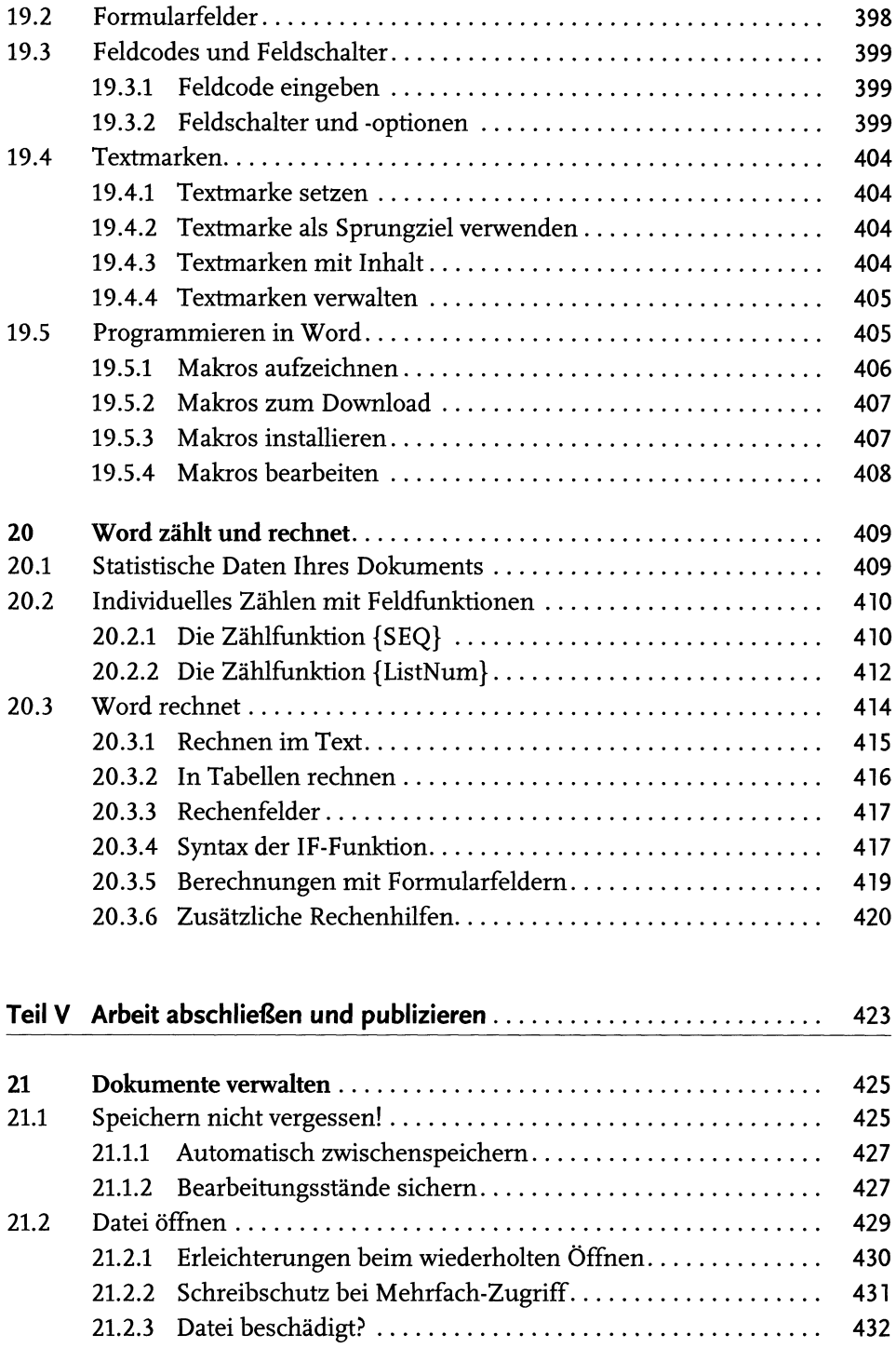

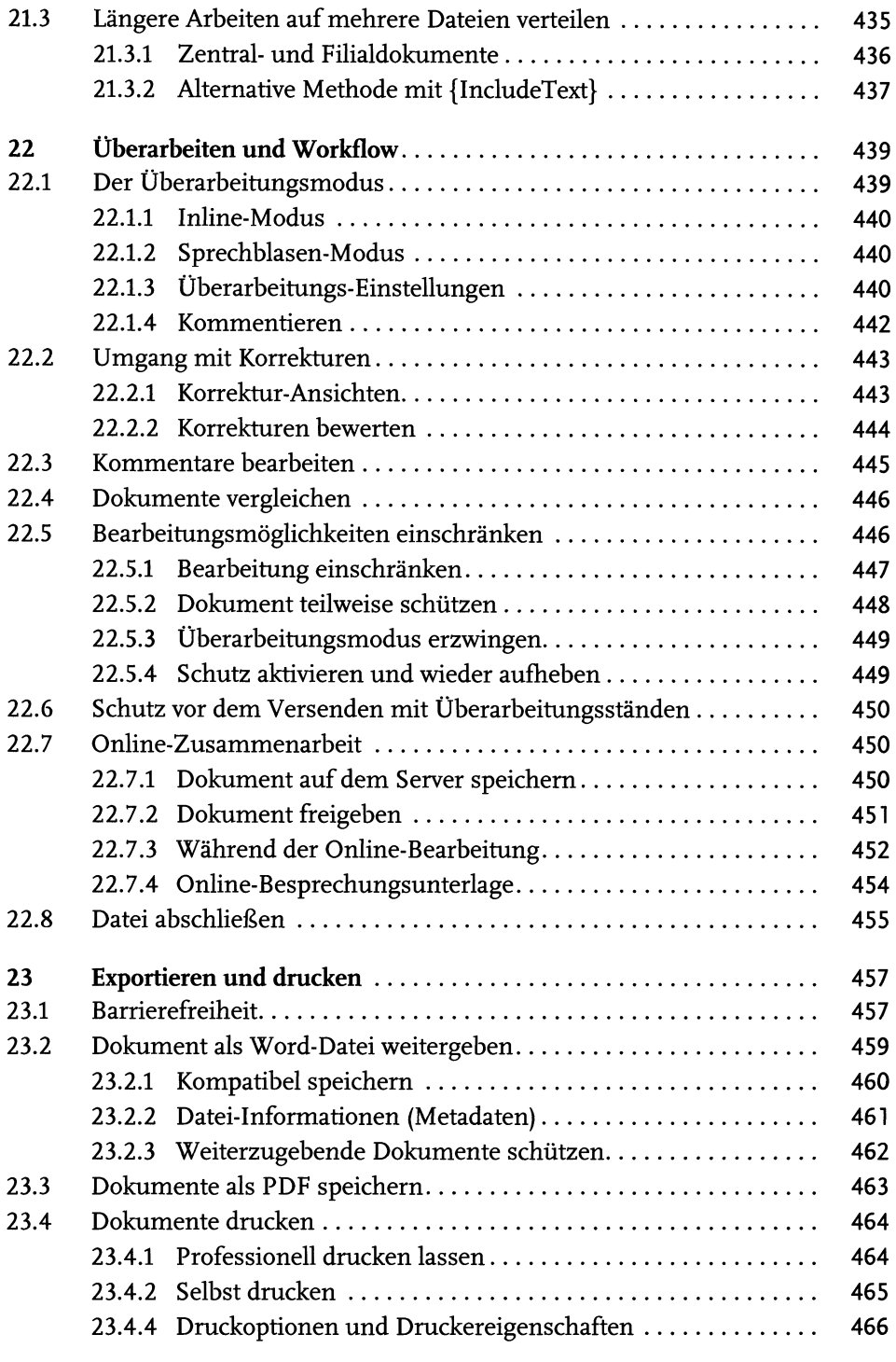

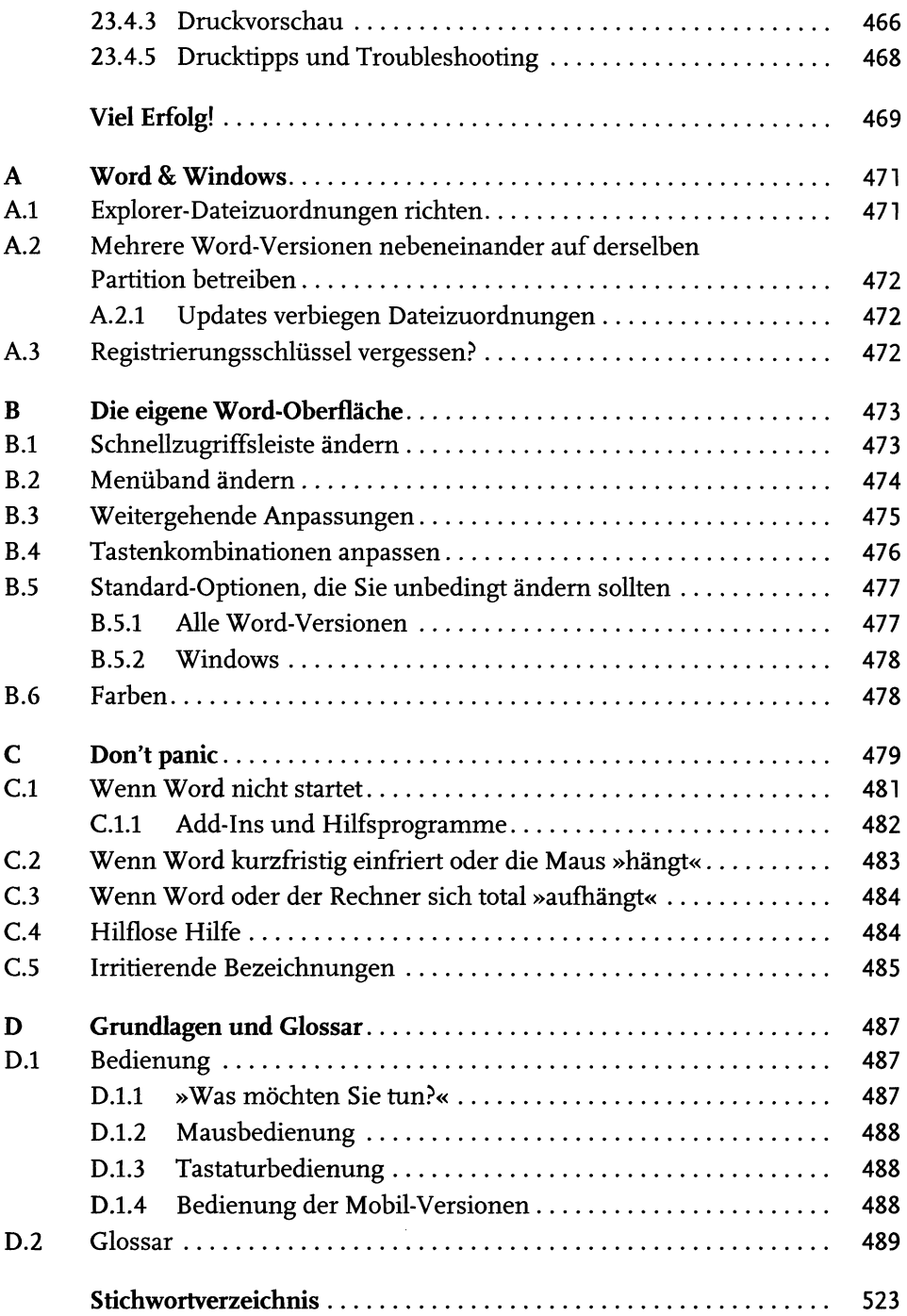